## **C2110** *Operační systém UNIX a základy programování*

### **6. lekce / modul 1**

#### **PS/2021 Prezenční forma výuky: Rev2**

### Petr Kulhánek

kulhanek@chemi.muni.cz

Národní centrum pro výzkum biomolekul, Přírodovědecká fakulta Masarykova univerzita, Kamenice 5, CZ-62500 Brno

10 Operační systém UNIX a základy programování 6. lekce / modul 1 <mark>-1-</mark>

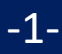

# **Proměnné**

2110 Operační systém UNIX a základy programování bolec 6. lekce / modul 1 -2-

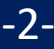

### **Proměnné**

V jazyce Bash se proměnnou rozumí **pojmenované umístění** v paměti, které obsahuje hodnotu. Hodnota proměnné v jazyce Bash je vždy **typu řetězec (text)**.

**Nastavení proměnné:** \$ JMENO\_PROMENNE=hodnota \$ JMENO\_PROMENNE="hodnota s mezerami" **Přístup k hodnotě proměnné:** \$ echo **\$**JMENO\_PROMENNE **Zrušení proměnné:** \$ **unset** JMENO\_PROMENNE **Přehled všech definovaných proměnných:** \$ **set nesmí** být mezera mezi **jménem proměnné** a **= "TEXT \${PROMENNA}TEXT"** pokud má být hodnota součásti textu, tak se název proměnné uvádí do složených závorek

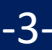

### **Nastavení proměnné**

\$ **JMENO\_PROMENNE="hodnota s mezerami"**

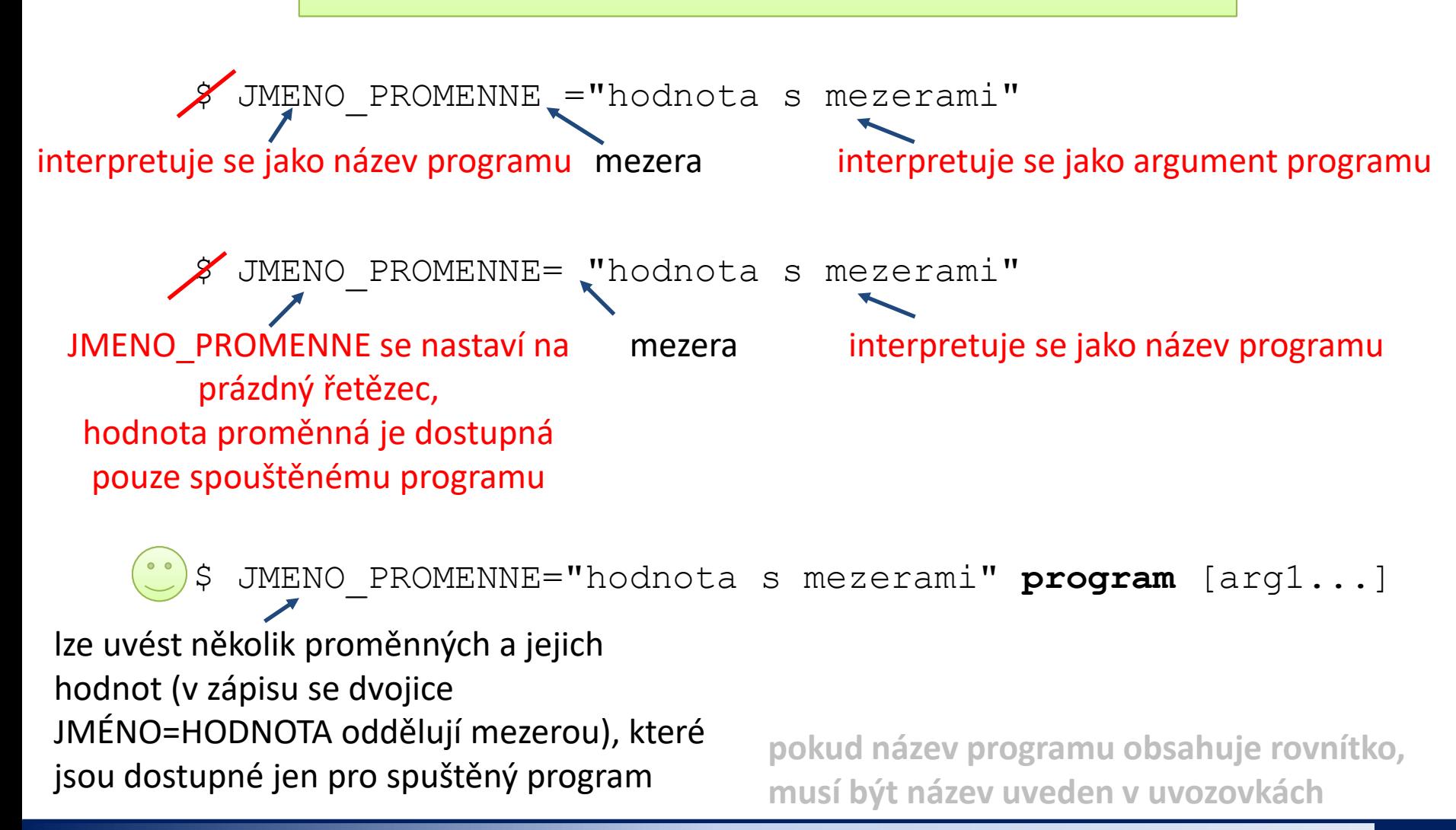

2110 Operační systém UNIX a základy programování 6. lekce / modul 1 -4-

## **Řetězce**

V jazyce Bash lze použít čtyři typy řetězců:

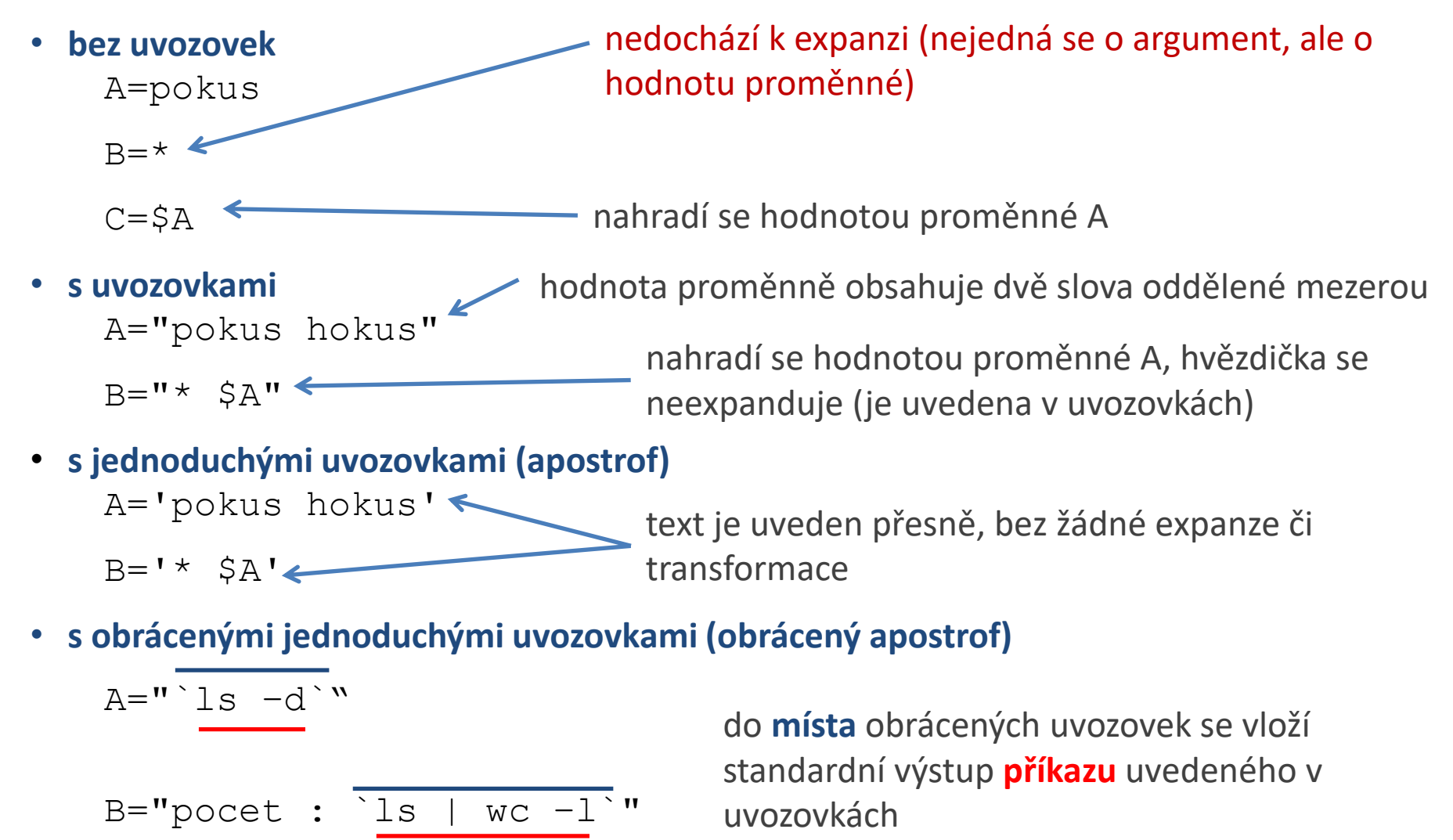

### **Expanze řetězce/příkazové řádky**

Pořadí expanze řetězce/příkazové řádky:

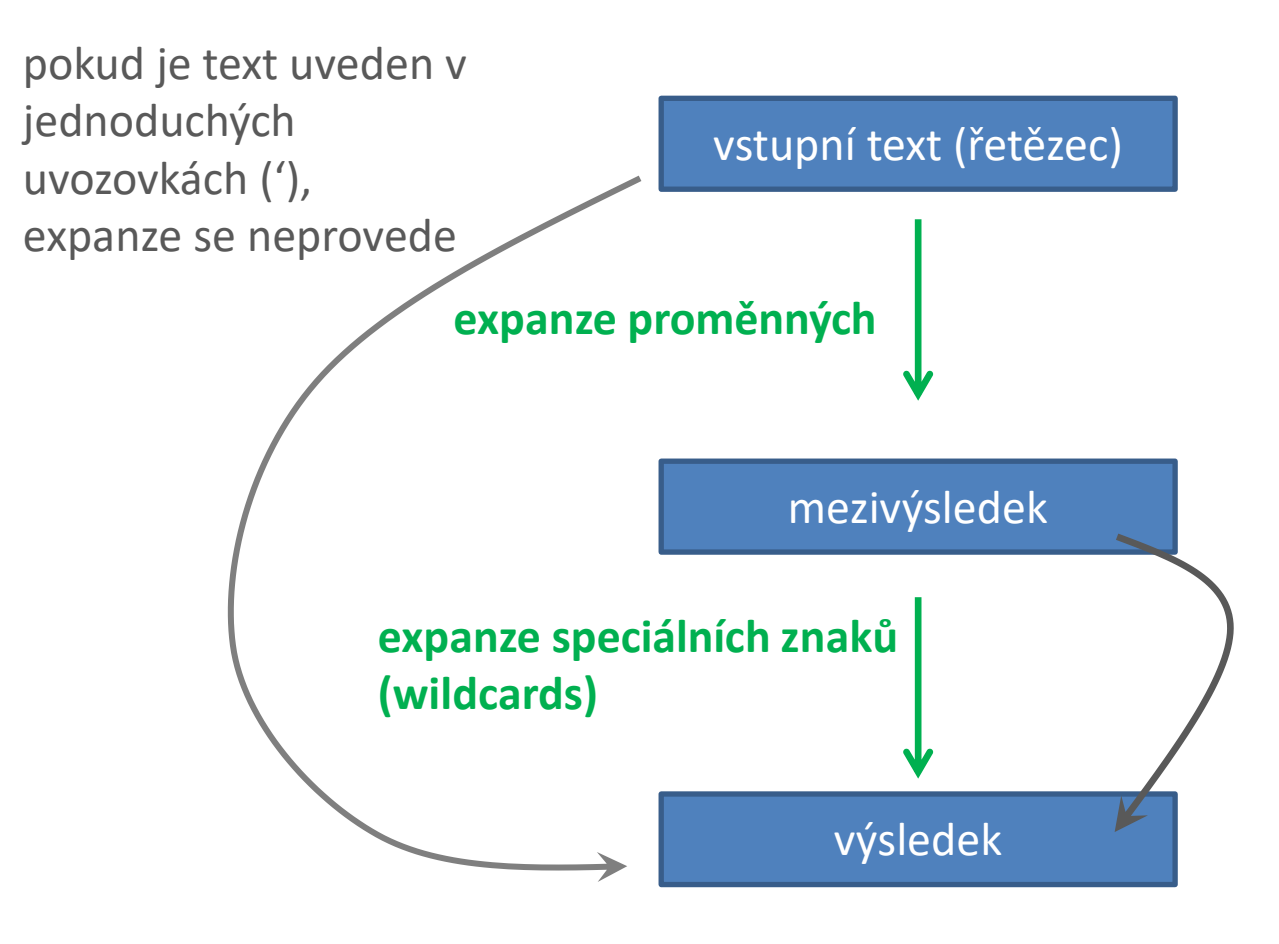

pokud je text uveden ve standardních uvozovkách ("), nebo není obsažen ve slově, které by bylo možné expandovat, expanze se neprovede

#### **Podrobněji: man bash**

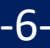

### **Cvičení I**

#### **Pracujte v interaktivním režimu shellu.**

- 1. Nastavte proměnnou A na hodnotu 55.
- 2. Vypište hodnotu proměnné A (příkazem echo)
- 3. Vylistujte všechny proměnné nastavené v daném terminálu. Je mezi nimi proměnná A? Použijte příkaz less nebo more k zpřehlednění výpisu.
- 4. Použijte příkaz grep a vypište pouze řádek obsahující záznam o proměnné A. Vyhledávací vzor zvolte tak, aby byl nezávislý na hodnotě proměnné.
- 5. Vypište všechny nastavené proměnné, jejichž jména začínají písmenem A (grep ^TEXT).
- 6. Změňte hodnotu proměnné na "tohle je dlouhy retezec".
- 7. Vypište hodnotu proměnné A.
- 8. Zrušte proměnnou A.
- 9. Ověřte, že jste proměnnou zrušili (postupem řešeným v bodě 4).
- 10. Postupně nastavujte proměnné A, B a C podle příkladů uvedených na straně 5. Postupně ověřujte jejich hodnotu příkazy set a echo. Analyzujte případné rozpory.

# **Aritmetické operace**

2110 Operační systém UNIX a základy programování 6. lekce / modul 1 -8-

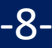

### **Aritmetické operace**

- Aritmetické operace s celými čísly lze vykonat v bloku **(( ... ))**.
- Znaky se v bloku interpretují jako názvy proměnných. Proto není nutné používat operátor \$ pro získávání jejich hodnoty.
- Hodnoty proměnných se interpretují jako celá čísla. Pokud konverze selže, tak se použije nulová hodnota.

**Možné zápisy:**

```
(( I = I + 1 ))
      (( I++ ))
Aritmetická operace se získáním výsledku: 
      I=$(( I + 1 ))
     echo "Hodnota I zvetsena o jedna : $(( I + 1 ))"
                                            hodnotu výsledku se vypíše 
                                            do místa zápisu
```
Další informace: man bash

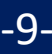

### **Aritmetické operace**

- Aritmetické operace s celými čísly lze vykonat v bloku **(( ... ))**.
- Znaky se v bloku interpretují jako názvy proměnných. Proto není nutné používat operátor \$ pro získávání jejich hodnoty.
- Hodnoty proměnných se interpretují jako celá čísla. Pokud konverze selže, tak se použije nulová hodnota.

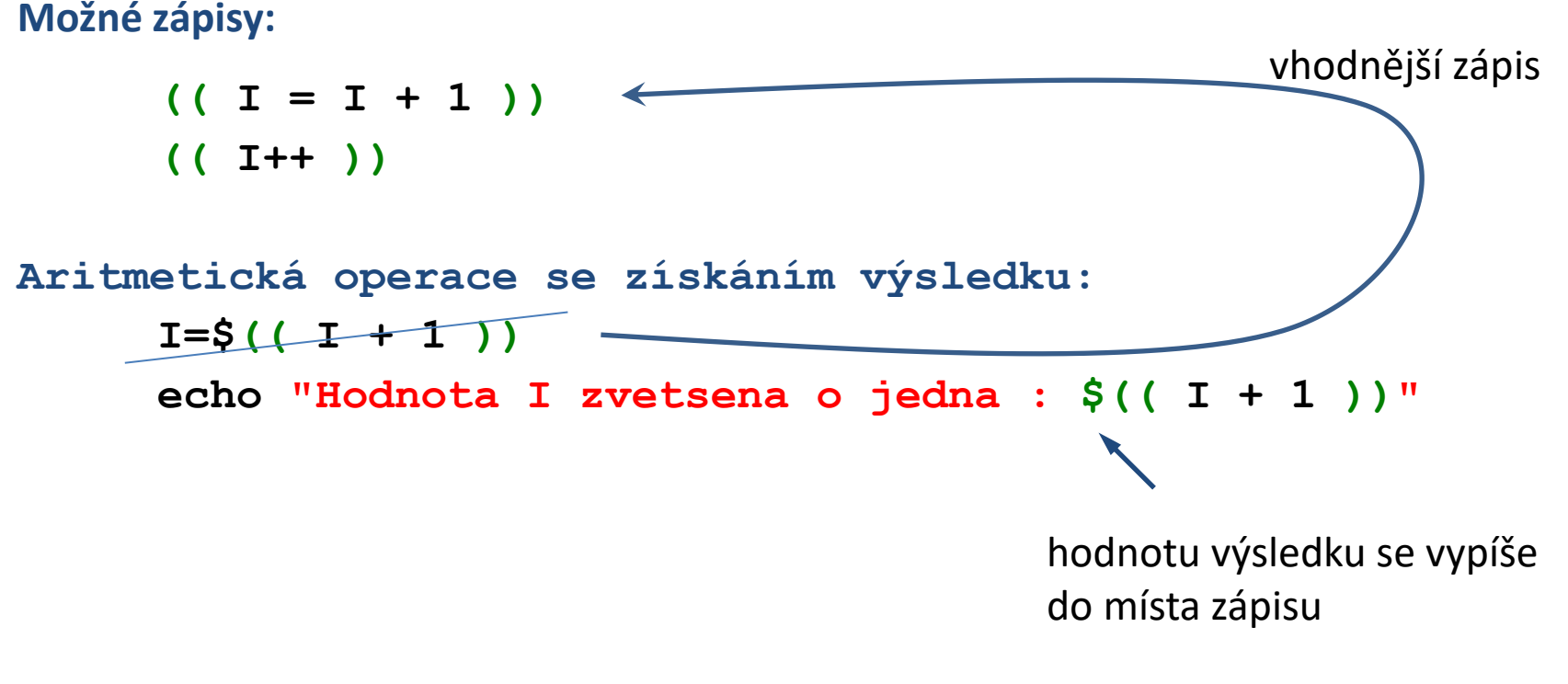

Další informace: man bash

## **Operátory**

- **=** přiřazení
- **+** sčítání
- **-** odčítání
- **\*** násobení
- **/ celočíselné** dělení
- **%** zbytek po **celočíselném** dělení (modulo)
- **++** inkrementace (zvýšení hodnoty o 1)
- **–-** dekrementace (snížení hodnoty o 1)

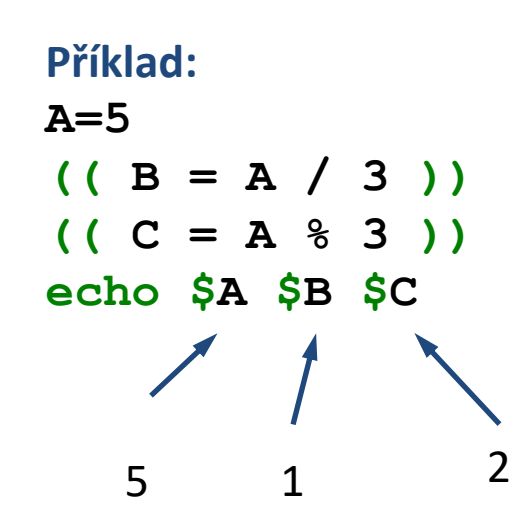

### **Příkaz expr**

Příkaz **expr** vyhodnocuje matematické výrazy, výsledky se tisknou do standardního výstupu.

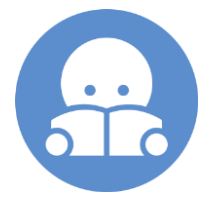

#### **Příklady:**

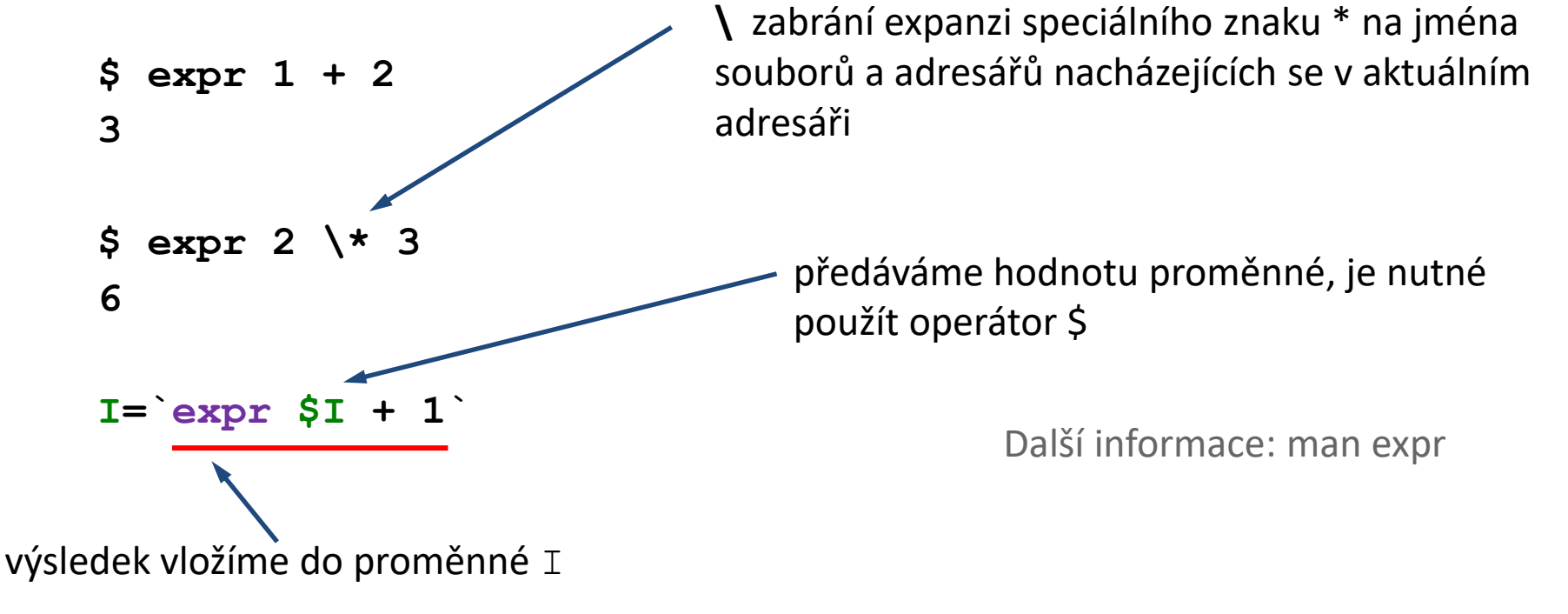

Další možností je použití příkazu **bc**, který umí pracovat i s reálnými čísly.

### **Cvičení II**

1. Napište skript, ve kterém nastavíte proměnné A a B na hodnoty 5 a 6. Dále postupně vypisujte hodnotu součtu, rozdílu, podílu a násobení hodnot v proměnných A a B pomocí příkazu echo.

# **Proměnné a procesy**

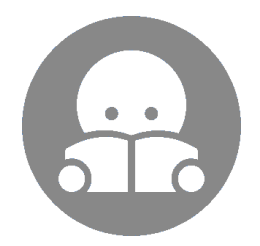

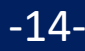

### **Procesy**

**Proces** je instance běžícího **programu**.

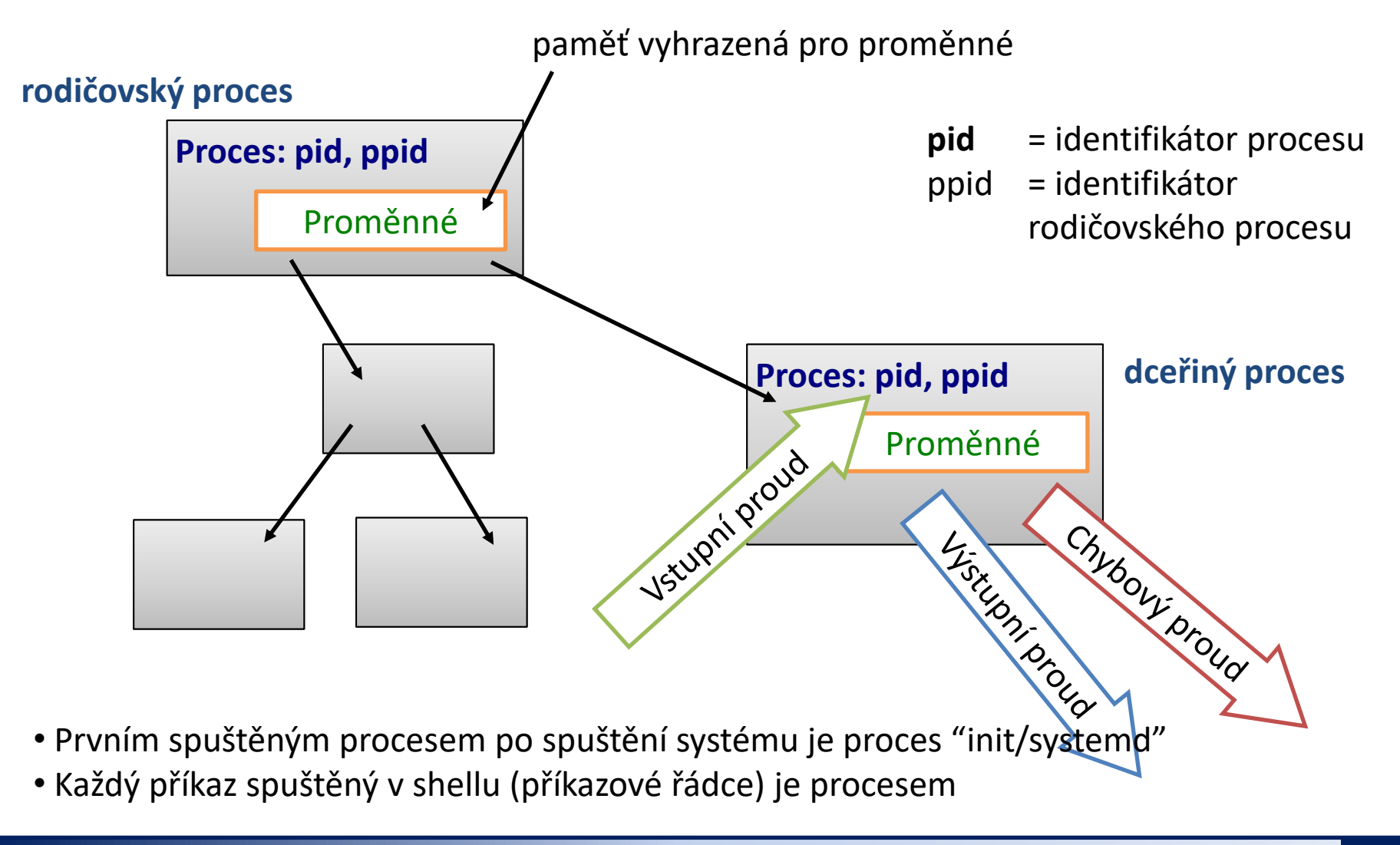

2110 Operační systém UNIX a základy programování 6. lekce / modul 1 <mark> -15-</mark>

### **Proměnné a procesy**

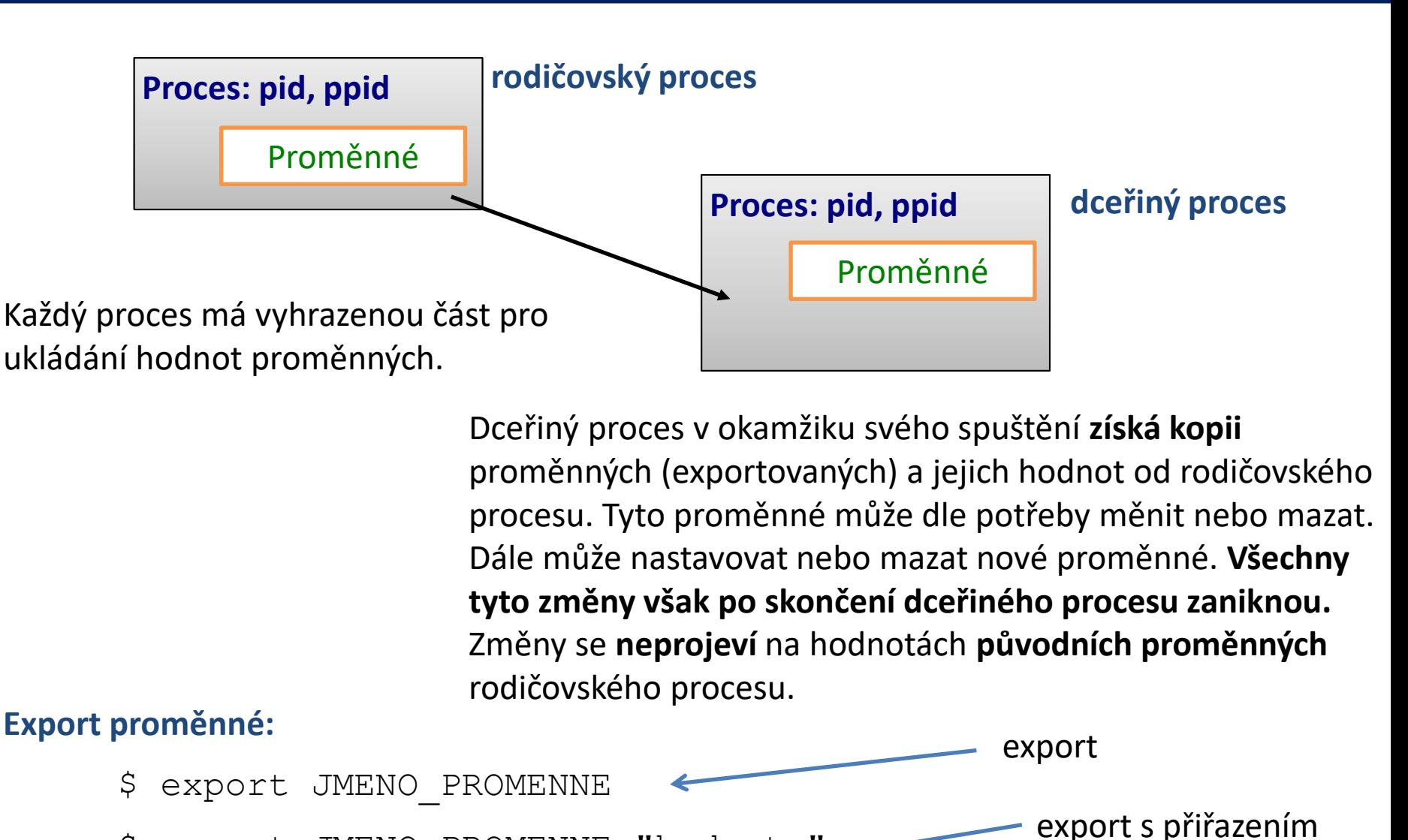

\$ export JMENO\_PROMENNE="hodnota"

110 Operační systém UNIX a základy programování hletech bolekce / modul 1 -16-

### **Cvičení III**

**Pracujte v novém terminálu.**

- 1. Zrušte proměnnou PATH. Jak se změna projeví na funkcionalitě příkazové řádky? Zkuste spustit příkaz ls a pwd. Chovaní vysvětlete.
- 2. Kdy se provede expanze divokého znaku \* v následujícím příkladu:

```
$ B="Obsah adresare je *"
$ echo $B
```
3. Napište skript s názvem print\_C, který vypíše hodnotu proměnné C. Vysvětlete chování v následujících příkladech:

> **\$ ./print\_C \$ C="hodnota 1" ./print\_C \$ echo \$C \$ C="hodnota 2" \$ echo \$C \$ ./print\_C \$ export C \$ ./print\_C**